## LI\_LUNG\_CANCER

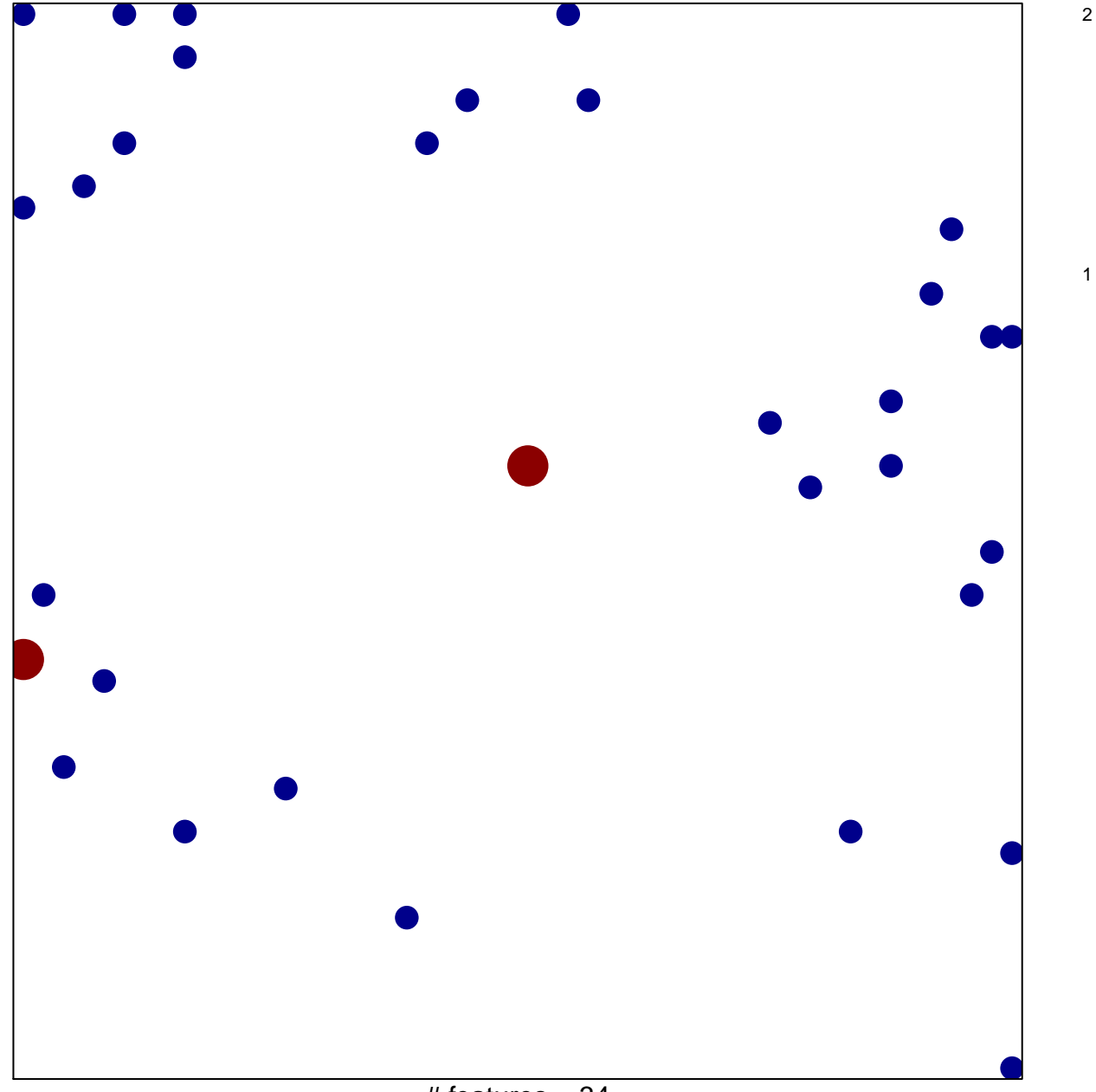

# features =  $34$ chi-square  $p = 0.82$ 

## **LI\_LUNG\_CANCER**

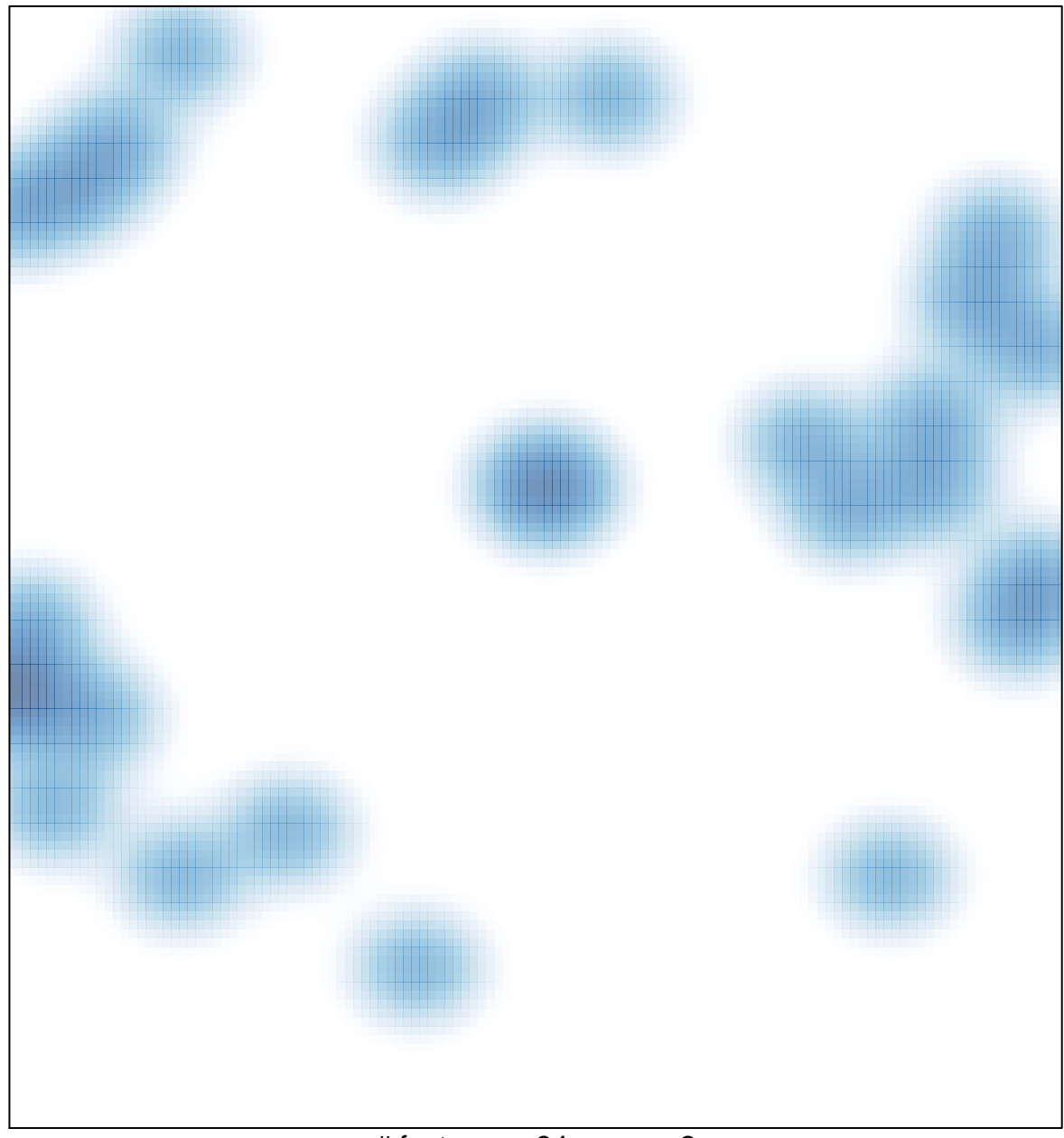

# features =  $34$ , max =  $2$